### CS:5810 Formal Methods in Software Engineering

# Introduction to Alloy 6 Part 2

Copyright 2001-22, Matt Dwyer, John Hatcliff, Rod Howell, Laurence Pilard, and Cesare Tinelli.

Created by Cesare Tinelli and Laurence Pilard at the University of Iowa from notes originally developed by Matt Dwyer, John Hatcliff, Rod Howell at Kansas State University. These notes are copyrighted materials and may not be used in other course settings outside of the University of Iowa in their current form or modified form without the express written permission of one of the copyright holders. During this course, students are prohibited from selling notes to or being paid for taking notes by any person or commercial firm without the express written permission of one of the copyright holders.

### **Alloys Constraints**

- Signatures and fields resp. define classes (of atoms) and relations between them
- Alloy models can be refined further by adding formulas expressing additional constraints over those classes and relations
- Several operators are available to express both logical and relational constraints

# **Logical Operators**

The usual logical operators are available, often in two forms:

| not _       | !       | (Boolean) negation |
|-------------|---------|--------------------|
| _ and _     | _ && _  | conjunction        |
| _ or_       | _ 11 _  | disjunction        |
| _ implies _ | _ => _  | implication        |
| else _      |         | alternative        |
| _ iff _     | _ <=> _ | equivalence        |

### Quantifiers

Alloy includes a rich collection of quantifiers

### Quantifiers

Alloy includes a rich collection of quantifiers

# Everything is a Relation in Alloy

#### There are no scalars

- We never speak directly about elements (or tuples) of relations
- Instead, we can use singleton unary relations:

```
one sig Matt extends Man {}
```

Quantified variables always denote singletons

```
all x : S \mid ... \times ...
 x = \{t\} for some element t of S
```

#### **Predefined Set Constants**

There are three predefined set constants in Alloy:

- none : empty set
- univ : universal set of all atoms
- identity relation over all atoms

#### **Example.** For a model instance with just:

```
Man = \{(M0), (M1), (M2)\}

Woman = \{(W0), (W1)\}
```

the constants have the values

```
none = {}
univ = {(M0),(M1),(M2),(W0),(W1)}
ident ={(M0,M0),(M1,M1),(M2,M2),(W0,W0),(W1,W1)}
```

# **Set Operators and Predicates**

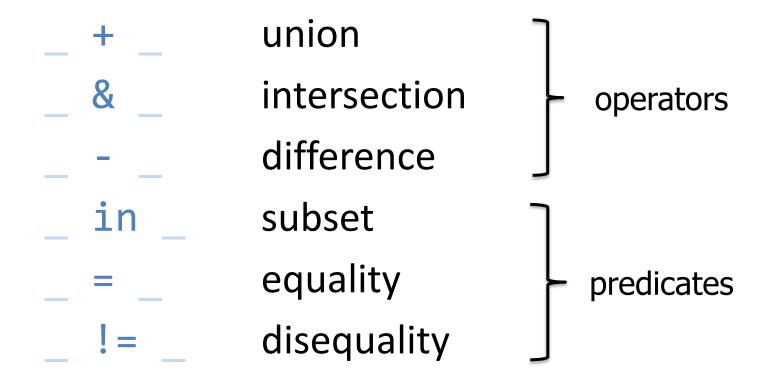

**Example.** Matt is a married man:

```
Matt in (Married & Man)
```

### **Relational Operators**

```
arrow (cross product)
transpose
dot join
box join
transitive closure
reflexive-transitive closure
domain restriction
image restriction
override
```

#### **Arrow Product**

```
p \rightarrow q
```

- p and q are two relations
- p -> q is the relation you get by taking every combination of a tuple from p and a tuple from q and concatenating them (same as *flat* cross product)

#### **Examples**

```
Name = {(N0),(N1)}
Addr = {(D0),(D1)}
Book = {(B0)}

Name -> Addr = {(N0,D0),(N0,D1),(N1,D0),(N1,D1)}
Book -> Name -> Addr = {(B0,N0,D0),(B0,N0,D1),(B0,N1,D0),(B0,N1,D1)}
```

### Transpose

```
ptake the mirror image of the relation p,i.e., reverse the order of atoms in each tuple
```

#### **Example**

```
p = {(a0,a1,a2,a3),(b0,b1,b2,b3)}
~p = {(a3,a2,a1,a0),(b3,b2,b1,b0)}
```

How would you use ~ to express the parents relation if you already have the children relation?

~children

# Relational Composition (Join)

#### p.q

- p and q are two relations that are not both unary
- p.q is the relation you get by taking every combination of a tuple from p and a tuple from q and adding their *join*, if it exists

# How to join tuples?

What is the join of theses two tuples?

```
    (a<sub>1</sub>,...,a<sub>m</sub>) and (b<sub>1</sub>,...,b<sub>n</sub>)
    If a<sub>m</sub> ≠ b<sub>1</sub> then the join is undefined
    If a<sub>m</sub> = b<sub>1</sub> then it is: (a<sub>1</sub>,...,a<sub>m-1</sub>,b<sub>2</sub>,...,b<sub>n</sub>)
```

#### **Example**

```
- (a,b).(a,c,d) undefined

- (a,b).(b,c,d) = (a,c,d)
```

• What about (a).(a)? Not defined!

t<sub>1</sub>.t<sub>2</sub> is not defined if t<sub>1</sub> and t<sub>2</sub> are **both** unary tuples

# Examples

- to maps a message to the name(s) it should be sent to
- address maps names to addresses

```
to = {(M0,N0),(M0,N2),(M1,N2),(M2,N3)}
address =
   {(N0,D0),(N0,D1),(N1,D1),(N2,D3)}
```

to.address maps a message to the address(es) it should be sent to

```
to.address =
  {(M0,D0),(M0,D1),(M0,D3),(M1,D3)}
```

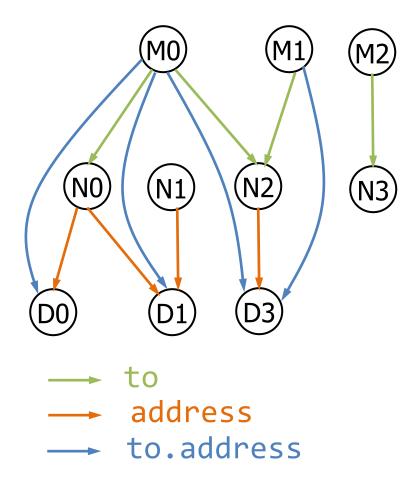

What's the result of these join applications?

```
1. {(a,b),(a,c),(c,c)}. {(c)}
2. {(a)}. {(a,b),(a,c),(b,c)}
3. {(a,b)}. {(b),(a)}
4. {(a)}. {(a,b,c)}
5. {(a,b,c)}. {(c,e),(c,d),(b,c)}
6. {(a,b)}. {(a,b,c)}
7. \{(a,b,c,d)\}.\{(d,e,f),(d,a,b)\}
8. {(b)}. {(b)}
```

1. Given a relation addr of arity 4 that contains the tuple b->n->a->t when book b maps name n to address a at time t, and given a specific book B and a time T:

- 2. The expression B.addr.T is the name-address mapping of book B at time T. What is the value of B.addr.T?
- 3. When p is a binary relation and q is a ternary relation, what is the arity of the relation  $p \cdot q$ ?
- 4. Join is not associative (i.e., (p.q).r and p.(q.r) are not always equivalent), why?

```
abstract sig Person {
  children: set Person,
  siblings: set Person
sig Man, Woman extends Person {}
one sig Matt extends Person {}
sig Married in Person {
  spouse: one Married
```

```
abstract sig Person { children: set Person, siblings: set Person }
sig Man, Woman extends Person {}
one sig Matt extends Man {}
sig Married in Person { spouse: one Married }
```

How would you use join to find Matt's children or grandchildren?

```
– Matt.children– Matt.children.children// Matt's grandchildren
```

What if we want to find all of Matt's descendants?

```
abstract sig Person { children: set Person, siblings: set Person }
sig Man, Woman extends Person {}
sig Married in Person { spouse: one Married }
```

Every married person has a spouse and everyone with a spouse is married

One's spouse can't be one's sibling

```
abstract sig Person { children: set Person, siblings: set Person }
sig Man, Woman extends Person {}
sig Married in Person { spouse: one Married }
```

Every married person has a spouse and everyone with a spouse is married

```
(all m : Married | some m.spouse) and
(all p : Person | some p.spouse => p in Married)
```

One's spouse can't be one's sibling

```
no p : Married | p.spouse in p.siblings
```

#### **Box Join**

#### p[q]

- Semantically identical to dot join, but takes its arguments in different order

$$p[q] \equiv q.p$$

#### **Example.** Matt's children or grandchildren?

#### **Transitive Closure**

^ r

Intuitively, the transitive closure of a relation r: S -> S is obtained by adding to r any pairs of elements connected by r-chains

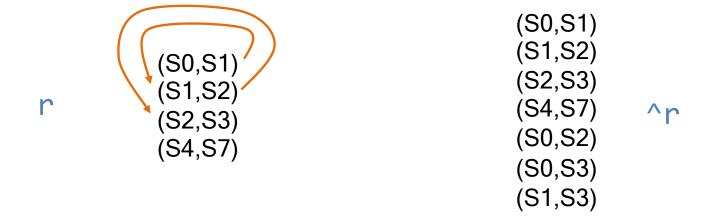

- Formally,  $^r$  is the smallest transitive relation of type  $^s$  ->  $^s$  that contains  $^r$ 

```
^{r} = r + r.r + r.r.r + r.r.r.r + ...
```

What if we want to find Matt's ancestors or descendants?

• How would you express the constraint "No person can be their own ancestor"

What if we want to find Matt's ancestors or descendants?

```
    Matt.^children // Matt's descendants
    Matt.^(~children) // Matt's ancestors
    ^(children).Matt // also Matt's ancestors
```

How would you express the constraint

"No person can be their own ancestor"

```
no p : Person | p in p.^(~children)
```

# Domain and Image Restrictions

The restriction operators are used to filter relations to a given domain or image

If s is a set and r is a relation then

- s <: r contains tuples of r starting with an element in s</li>
- r :> s contains tuples of r ending with an element in s

#### **Example**

```
Man = {(M0),(M1),(M2),(M3)} Woman = {(W0),(W1)}

children = {(W0,M1),(W0,M2),(M3,W0),(M2,M1)}

// mother-child

Woman <: children = {(W0,M1),(W0,M2)}

// parent-son
children :> Man = {(W0,M1),(W0,M2),(M2,M1)}
```

### Reflexive-transitive closure

```
*r \equiv ^r + (iden :> S) for r : S -> S
                                              (S0,S1)
                                              (S1,S2)
                                              (S2,S3)
                                                         ^r
                                              (S4,S5)
                                              (S0,S2)
                  (S0,S1)
                                              (S0,S3)
                  (S1,S2)
                  (S2,S3)
                                              (S1,S3)
                                              (S0,S0)
                  (S4,S5)
                                              (S1,S1)
                                              (S2,S2)
                                                         iden :> S
                                              (S3,S3)
            S = \{S0, ..., S5\}
                                              ($4,$4)
                                              (S5,S5)
```

<sup>\*</sup>r is the smallest reflexive and transitive relation of type  $s \rightarrow s$  that contains r

### Override

```
p ++ q
p and q are two relations of arity two or more
the result is like the union between p and q except that tuples of q can replace tuples of p:
drop a tuple (a,...) in p if there is a tuple in q starting with a
```

#### **Example**

```
- oldAddr = {(N0,D0),(N1,D1),(N1,D2)}
- newAddr = {(N1,D4),(N3,D3)}
- oldAddr ++ newAddr = {(N0,D0),(N1,D4),(N3,D3)}
```

 $-p ++ q \equiv p - (domain(q) <: p) + q$ 

# Operator Precedence

```
High
          :>
                                                         relations
       ->
                lone one set // multiplicities
          != in
                !in
         not
         and
                                                         formulas
          implies else
Low
       <=> iff
          or
               no some lone one // binders
```

### **Parsing Conventions**

All binary operators associate to the left, except for implication which associates to the right

```
Ex. a & b & c is parsed as (a \& b) \& c

p \Rightarrow q \Rightarrow r is parsed as p \Rightarrow (q \Rightarrow r)
```

In an implication, an else-clause is associated with its closest then-clause

```
Ex. p \Rightarrow q \Rightarrow r else s is parsed as p \Rightarrow (q \Rightarrow r else s)
```

Note: The scope of a quantifier extends as far as possible to the right

```
Ex. all x : A | p && q => r is parsed as all x : A | (p && q => r)
```

How would you express the constraint

"No one can have more than one father and mother"?

```
all p: Person | (lone (children.p) & Man) and (lone (children.p) & Woman)
```

No p | A every p | not A

```
abstract sig Person {
  children: set Person
  siblings: set Person
}
sig Man extends Person {}
sig Woman extends Person {}
one sig Matt extends Man {}
sig Married in Person {
  spouse: one Married
}
```

Everyone has at most one father and at most one mother

#### How would you express the constraint

"No one can have more than one father and mother"?

```
all p: Person |
  ((lone (children.p & Man)) and
   (lone (children.p & Woman)))
```

#### **Equivalently:**

```
all p: Person |
  ((lone (Man <: children).p) and
  (lone (Woman <: children).p))</pre>
```

```
abstract sig Person {
  children: set Person
  siblings: set Person
}
sig Man extends Person {}
sig Woman extends Person {}
one sig Matt extends Man {}
sig Married in Person {
  spouse: one Married
}
```

#### How would you express the constraint

"No one can have more than one father and mother"?

```
all p: Person |
  lone children.p & Man and
  lone children.p & Woman
```

#### **Equivalently:**

```
all p: Person |
  lone (Man <: children).p and
  lone (Woman <: children).p</pre>
```

```
abstract sig Person {
  children: set Person
  siblings: set Person
}
sig Man extends Person {}
sig Woman extends Person {}
one sig Matt extends Man {}
sig Married in Person {
  spouse: one Married
}
```

### **Set Comprehension**

```
{ x : S | F }
```

the set of values drawn from set S for which F holds

How would use the comprehension notation to specify the set of people with the same parents as Matt and have no children?

```
{ p: Person | p.parent = Matt.parent and no p.children }
```

(assuming Person has a parents field)

### **Set Comprehension**

```
{ x : S | F }
```

the set of values drawn from set S for which F holds

How would use the comprehension notation to specify the set of people with the same parents as Matt?

```
{ q: Person | q.parents = Matt.parents }
```

(assuming Person has a parents field)

How would you express the constraint

"A person P's siblings are those people, other than P, with the same parents as P"

How would you express the constraint

"A person P's siblings are those people, other than P, with the same parents as P"

```
all p: Person |
  p.siblings = { q: Person | p.parents = q.parents } - p

Also
all p: Person |
  p.siblings = { q: Person - p | p.parents = q.parents }
```

#### Let

You can factor expressions out:

Each occurrence of the variable x in A will be replaced by the expression e

**Example.** Every married man has a wife, and every married woman has a husband

#### Let

You can factor expressions out:

let 
$$x = e \mid A$$

Each occurrence of the variable x in A will be replaced by the expression e

**Example.** Every married man has a wife, and every married woman has a husband

```
all p: Married |
  let q = p.spouse |
    (p in Man => q in Woman) and
    (p in Woman => q in Man)
```

#### Let

You can factor expressions out:

```
let x = e \{ A1 ... An \}
```

Each occurrence of the variable x in A will be replaced by the expression e

**Example.** Every married man has a wife, and every married woman has a husband

```
all p: Married |
  let q = p.spouse {
    p in Man => q in Woman
    p in Woman => q in Man
}
```

```
abstract sig Person { children: set Person, siblings: set Person }
sig Man, Woman extends Person {}
sig Married in Person { spouse: one Married }
```

Write facts stating the following:

- 1. People married to each other have the same children
- 2. Siblings have the same father and the same mother

```
abstract sig Person { children: set Person, siblings: set Person }
sig Man, Woman extends Person {}
sig Married in Person { spouse: one Married }
```

Write facts stating the following:

1. People married to each other have the same children

```
all p: Married | p.children = p.spouse.children
```

2. Siblings have the same father and mother

```
abstract sig Person { children: set Person, siblings: set Person }
sig Man, Woman extends Person {}
sig Married in Person { spouse: one Married }
```

Write facts stating the following:

- 1. People married to each other have the same children
- 2. Siblings have the same father and mother

```
all p: Person | all q: p.siblings {
  children.p & Man = children.(p.siblings) & Man
  children.p & Woman = children.(p.siblings) & Woman
}
```

```
abstract sig Person { children: set Person, siblings: set Person }
sig Man, Woman extends Person {}
sig Married in Person { spouse: one Married }
one sig Ann, Jane extends Woman {}
```

#### Write facts stating the following:

- 1. Jane is Ann's mother
- 2. Jane is married to Ann's father
- 3. Ann's parents have one sibling each
- 4. Ann is Jane's only daughter
- 5. Unmarried people can have children
- 6. Everybody is somebody's child

# Acknowledgements

The family structure example is based on an example by Daniel Jackson distributed with the Alloy Analyzer